# Einführung

Das vorliegende Training richtet sich an Experten aus dem Bereich der Informationstechnologie (IT), zu deren Aufgabe es gehört, Active Directory auf Microsoft Windows Server 2008 R2 zu planen oder zu unterstützen, und die beabsichtigen, die MCTS-Prüfung 70-640 abzulegen. Für dieses Training sind fundierte Kenntnisse der Client- und Betriebssysteme von Microsoft Windows sowie ein grundlegendes Verständnis der gängigen Internettechnologien erforderlich. Des Weiteren wird mindestens ein Jahr Erfahrung in der Verwaltung von Active Directory-Technologien vorausgesetzt.

Die in diesem Training abgedeckten Lernziele sowie die Themen der Prüfung 70-640 bauen auf ihren Kenntnissen und Ihrer Erfahrung auf und unterstützen Sie dabei, Active Directory-Technologien in verteilten Umgehungen mit komplexen Netzwerkdiensten sowie mehreren Standorten und Domänencontrollern zu implementieren.

Die in diesem Training behandelten Themen decken ab, was Sie fiir die Prüfung wissen müssen; eine detaillierte Liste finden Sie im Abschnitt Skills Measured unter http://www. microsofl.com/learning/en/us/exam.aspx?ID= 70-640&locale=en-us#tab2.

Nach der Lektüre dieses Trainings werden Sie in der Lage sein, die folgenden Aufgaben auszufiihren:

- Bereitstellen der Active Directory-Domänendienste (Active Directory Domain Services, AD DS), Active Directory Lightweight Directory Services (AD LDS), Active Directory-Zertifikatdienste, Active Directory-Verbunddienste und Active Directory-Rechteverwaltungsdienste in einer Gesamtstruktur oder Domäne
- Aktualisieren vorhandener Domänencontroller, Domänen und Gesamtstrukturen auf Windows Server 2008 R2
- Effizientes Verwalten und Automatisieren der Administration von Benutzern, Gruppen und Computern
- Verwalten der Konfiguration und Sicherheit einer Domäne durch den Einsatz von Gruppenrichtlinien, fein abgestimmte Kennwortrichtlinien, Überwachung der Verzeichnisdienste und Verwendung des Sicherheitskonfigurations-Assistenten
- Implementieren der Namensauflösung mit DNS (Domain Name System) aufWindows Server 2008 R2
- Planen, Konfigurieren und Unterstützen der Replikation von Active Directory-Daten innerhalb von und zwischen Standorten
- Hinzufiigen, Entfernen, Warten und Sichern von Domänencontrollern
- Aktivieren der Authentifizierung zwischen Domänen und Gesamtstrukturen
- Implementieren neuer Funktionen und Features von Windows Server 2008 R2

Tabelle E. l schlüsselt auf, in welchen Kapiteln und Lektionen die verschiedenen Prüfungslernziele behandelt werden.

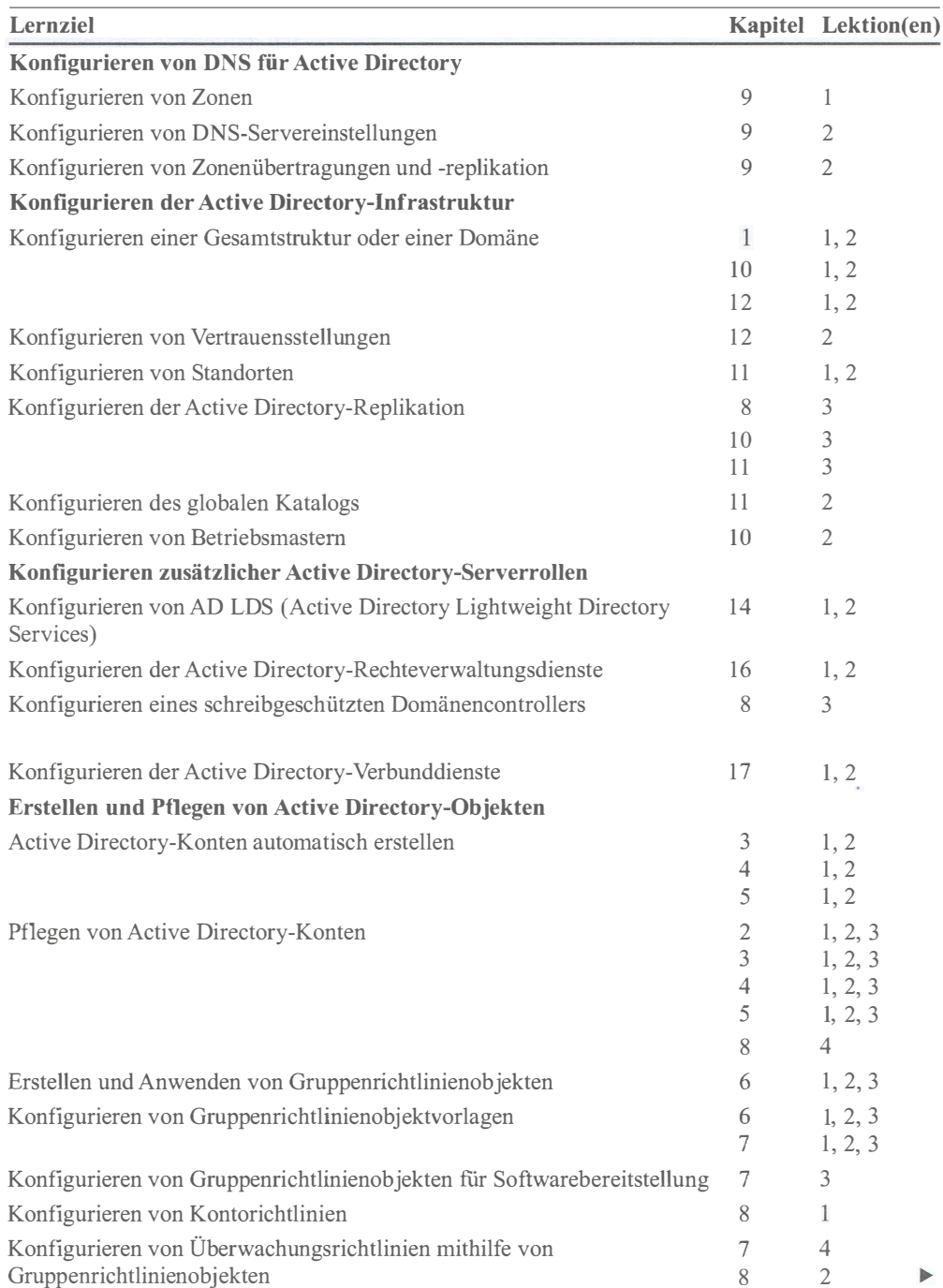

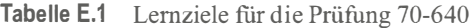

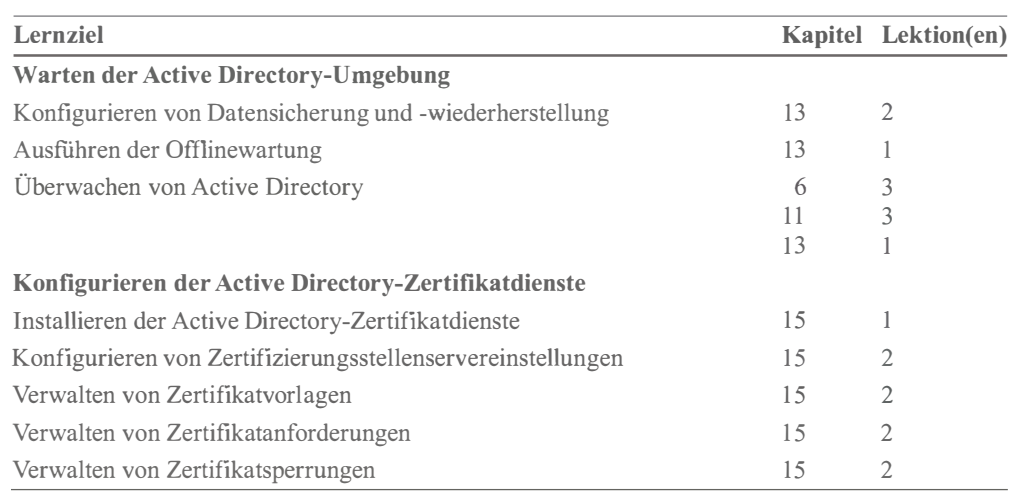

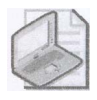

#### Hinweis Prüfungsziele

Die hier aufgeführten Prüfungsziele waren zu dem Zeitpunkt gültig, als das Buch veröffentlicht wurde. Prüfungsziele können von Microsoft jederzeit ohne vorherige Ankündigung und ohne Begründung geändert werden. Eine stets aktuelle Liste der Prüfungsziele finden Sie auf der Website von Microsoft Learning unter http://www.microsoft.com/learning/en/us/  $exam.$ aspx?ID=70-640.

## Systemvoraussetzungen

Die praktischen Übungen sind ein wichtiger Bestandteil dieses Trainings. Sie ermöglichen es Ihnen, wichtige Fähigkeiten zu erlernen, vertiefen die in den Lektionen behandelten Themen und führen sogar neue Konzepte ein.

In jeder Lektion und praktischen Übung wird beschrieben, welche Anforderungen erfüllt sein müssen, damit Sie sie durcharbeiten können. Für viele Lektionen brauchen Sie nur einen Computer, der als Domänencontroller für eine Beispieldomäne mit dem Namen contoso.com konfiguriert ist. In einigen Lektionen benötigen Sie aber weitere Computer, die als zweiter Domänencontroller in der Domäne, als Domänencontroller in einer anderen Domäne derselben Gesamtstruktur, als Domänencontroller in einer anderen Gesamtstruktur oder als Server mit einer anderen Rolle agieren.

Die Kapitel, in denen die Active Directory-Domänendienste behandelt werden (Kapitel l bis 13), erfordern die gleichzeitige Ausführung von höchstens drei Computern. Für Kapitel, in denen andere Active Directory-Rollen behandelt werden, sind bis zu vier gleichzeitig laufende Computer erforderlich, um die Funktionsweise dieser Technologien zu demonstrieren.

Kapitel 1, »Erstellen einer Active Directory-Domäne«, enthält eine Anleitung zum Einrichten des ersten Domänencontrollers in der Beispieldomäne contoso.com, der im gesamten Training verwendet wird. In Lektionen, die weitere Computer erfordern, finden Sie jeweils Anleitungen zum Konfigurieren dieser Computer.

### Hardwarevoraussetzungen

Sie können die Übungen auf echten Computern ausführen. Jeder Computer muss die minimalen Hardwarevoraussetzungen für Windows Server 2008 R2 erfüllen, die unter http:// technet.microsoft.com/de-de/windowsserverlbb414778 beschrieben sind. In kleinen Testumgehungen wie der Beispieldomäne contoso.com reichen 512 MByte Arbeitsspeicher, um Windows Server 2008 R2 auszuführen. Wenn Sie allerdings mit anderen AD-Technologien wie Active Directory-Rechteverwaltungsdiensten, Active Directory-Zertifikatdiensten oder Active Directory-Verbunddiensten arbeiten, sollten Sie Ihre Computer mit mindestens 1 024 MByte Arbeitsspeicher ausstatten. Für die meisten Kapitel reicht zwar Windows Server 2008 R2 Standard Edition aus, aber für spätere Kapitel brauchen Sie die Enterprise Edition. Daher empfehlen wir, die Enterprise Edition zu verwenden, wenn Sie die Server für die Kapitel 14 bis 17 einrichten.

Um den AufWand für die Konfiguration der Computer zu verringern, die Sie für dieses Training benötigen, empfehlen wir, virtuelle Computer einzurichten. Dafür können Sie Hyper-V (ein Feature von Windows Server 2008 und Windows Server 2008 R2) oder andere Virtualisierungssoftware wie VMware Workstation oder Oracle VirtualBox einsetzen. In diesem Buch verwenden Sie zwar etliche unterschiedliche Computer, aber es müssen höchstens vier davon gleichzeitig laufen. Schlagen Sie in der Dokumentation Ihrer verwendeten Virtualisierungsplattform nach, welche Hardware- und Softwarevoraussetzungen gelten, wie Sie den Host einrichten und konfigurieren und wie Sie virtuelle Computer für Windows Server 2008 R2 anlegen.

Sofern Sie eine Virtualisierungssoftware einsetzen, können Sie mehrere virtuelle Computer parallel auf demselben Hostcomputer ausführen. Jedem virtuellen Computer müssen abhängig von seiner Rolle mindestens 512 oder 1 024 MByteArbeitsspeicher zugewiesen sein, außerdem müssen die Prozessor- und Festplattenanforderungen für Windows Server 2008 R2 erfüllt sein. Der Hostcomputer braucht ausreichend RAM ftir alle virtuellen Computer, die Sie gleichzeitig auf dem Host ausführen. Wenn Sie alle virtuellen Computer auf demselben Host ausführen wollen, muss er mindestens 4 GByte RAM haben. Eine der komplexesten Konfigurationen, die Sie brauchen, umfasst zwei Domänencontroller mit jeweils 512 MByte RAM und zwei Mitgliedsserver mit jeweils 1 024 MByte RAM. Auf einem Hostcomputer mit 4 GByte RAM bleibt somit 1 GByte für den Host übrig. Wenn Sie einen Computer unter der Enterprise Edition von Windows Server 2008 R2 ausführen, sollten Sie ihm grundsätzlich 1 024 MByte RAM zuweisen. Sollten beim gleichzeitigen Ausführen mehrerer virtueller Computer auf demselben Host Leistungsengpässe auftreten, empfiehlt es sich, die virtuellen Computer auf mehrere Rosts zu verteilen.

Stellen Sie sicher, dass alle virtuellen und physischen Computer, die Sie für die Übungen benutzen, über ein Netzwerk miteinander kommunizieren können. Wir empfehlen dringend, die Testumgebung völlig von Ihrer Produktivumgebung zu isolieren. Wie Sie das Netzwerk konfigurieren, ist in der Dokumentation Ihrer Virtualisierungsplattform beschrieben.

Wir empfehlen, alle virtuellen Computer, die Sie für die Übungen einrichten, bis zum Abschluss des Trainings zu speichern. Erstellen Sie nach jedem Kapitel eine Datensicherung oder einen Snapshot der in diesem Kapitel verwendeten virtuellen Computer, damit sie bei Bedarf in späteren Übungen erneut verwendet werden können.

Und schließlich brauchen Sie einen echten Computer mit einem CD- oder DVD-Lauf\verk, in dem Sie die Begleit-CD zu diesem Buch lesen können.

## Softwarevoraussetzungen

Um die Übungen in diesem Training durchzuarbeiten, brauchen Sie Windows Server 2008 R2 mit SPl.

Eine Evaluationsversion des Produkts können Sie im TechNet Evaluation Center unter http://technet.microsoft.com/evalcenter herunterladen. Sofern Sie eine Evaluationsversion der Software einsetzen, müssen Sie das Ablaufdatum im Auge behalten. Die Evaluationsversion von Windows Server 2008 R2 mit SPl läuft beispielsweise nach 60 Tagen ab. Sie können sie aber dreimal reaktivieren, sodass Sie das System bis zu 1 80 Tage lang benutzen können.

Wenn Sie ein TechNet- oder MSDN-Abonnement haben, können Sie die Produkte im Abonnentdownloadcenter herunterladen. Diese Versionen laufen nicht ab. Sofern Sie noch kein TechNet- oder MSDN-Abonnent sind, wird empfohlen, dass Sie ein Abonnement abschließen, um die Vorteile, darunter Produktdownloads, genießen zu können.

Wenn Sie Windows Server 2008 R2 auf einem echten Computer installieren, brauchen Sie Software, um die heruntergeladene . iso-Datei auf eine DVD zu brennen. Außerdem brauchen Sie ein DVD-Laufwerk, das DVDs schreiben kann.

Um die Begleit-CD zu nutzen, brauchen Sie einen Webbrowser wie Internet Explorer 8 und eine Anwendung, die PDF-Dateien anzeigt, zum Beispiel Adobe Acrobat, das Sie von http:// www.adobe.com herunterladen können.

# Verwenden der CD

Die in diesem Buch enthaltene Begleit-CD enthält folgende Komponenten:

- Übungstests Mit den Übungstests (in englischer Sprache) können Sie Ihre Kenntnisse zur Unternehmensadministration von Windows Server 2008 R2 vertiefen. Sie können diese Übungstests an Ihre Anforderungen anpassen, indem Sie die gewünschten Bereiche aus den Lernzielkontrollfragen dieses Buchs auswählen. Oder Sie üben für die Prüfung 70-640 mithilfe von Tests, die aus einem Pool mit 200 realistischen Prüfungsfragen zusammengestellt werden. Diese Zahl reicht aus, um etliche unterschiedliche Testprüfungen durchzuführen, sodass Sie optimal vorbereitet sind.
- Links auf weitere Informationen Die Begleit-CD enthält Links auf die Informationsquellen, die in diesem Buch aufgeführt sind. Über diese Links gelangen Sie direkt auf Webseiten, die ergänzende Informationen zum Buchtext enthalten.
- E-Books Elektronische Versionen (E-Books) dieses Buchs in deutscher und in englischer Sprache sind auf der Begleit-CD enthalten. So können Sie das Buch auch dann lesen, wenn Sie gerade nicht die Möglichkeit haben, die Papierversion mitzunehmen.

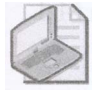

#### Hinweis Download der Dateien von der Begleit-CD für Käufer des E-Books

Wenn Sie dieses Buch ohne Begleitmedium erworben haben (z.B. als E-Book), können Sie die für das Durcharbeiten notwendigen Dateien unter dieser Adresse herunterladen: http://www.microsoft-press.de/support.asp?s110=970.